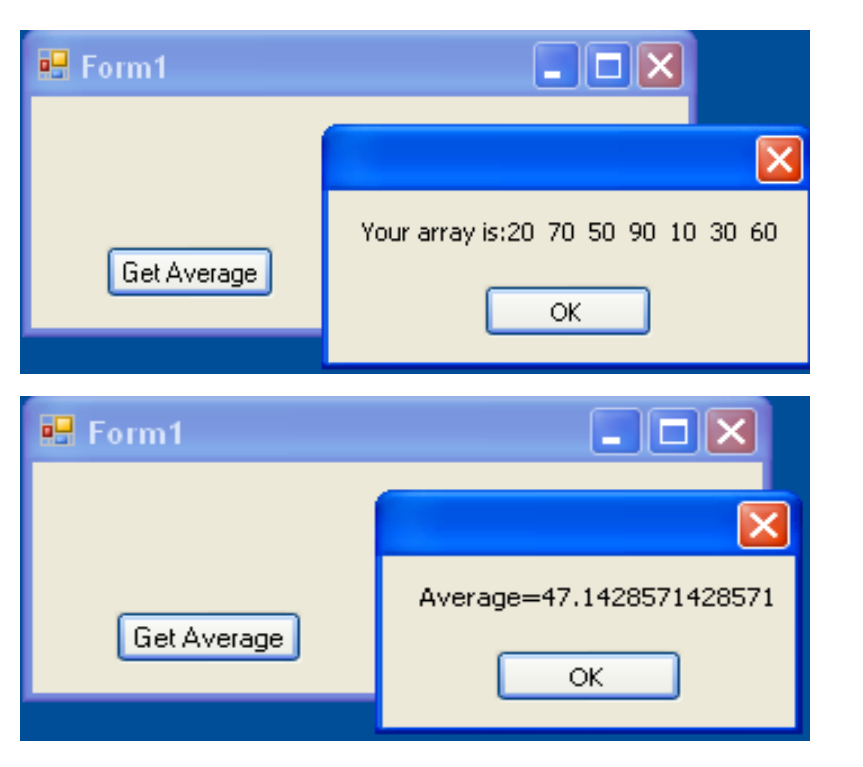

Dr Izeddin Hidar 2007

```
class MyClass
```

```
{
 public static double Average(double[] array)
  {
    double s = 0;
    foreach (double element in array)
       s += element;
    return s / array.Length;
  }
 public static void Show(double[] array)
  {
    string s = " Your array is:";
    foreach (double element in array)
       s += element.ToString()+" ";
    MessageBox.Show(s);
  }
}
```
Dr Izeddin Hidar 2007

## 4 18

4 17

## 4 19

```
private void ButGetAverage_Click(object sender, 
  EventArgs e)
```

```
double[] A ={ 20, 70, 50, 90, 10, 30, 60 };
   double v = MyClass.Average(A);MyClass.Show(A);
    MessageBox.Show("Average="+v.ToString());
}
```
Note:

{

 Dr Izeddin Hidar 2007 You can use the keyword "params" to allow you array to be passed directly as parameters to a method.

> 4 1

Chapter 4

Arrays

Dr Izeddin Hidar 2007